<span id="page-0-0"></span>Determinação de raízes de funções: Método do Ponto Fixo

Marina Andretta/Franklina Toledo

ICMC-USP

27 de março de 2015

Baseado no livro Análise Numérica, de R. L. Burden e J. D. Faires.

Estamos interessados em encontrar uma solução para a equação

$$
f(x)=0,
$$

para uma dada função  $f: \mathbb{R} \to \mathbb{R}$ .

Vamos estudar, agora, o Método do Ponto Fixo, que é usado para determinar raízes de funções não-lineares.

Dizemos que um número p é um ponto fixo de uma função g se  $g(p) = p$ .

Os problemas de encontrar um ponto fixo de uma função e de encontrar uma de suas raízes são equivalentes, no seguinte sentido:

Dado um problema de determinação de raiz  $f(p) = 0$ , podemos definir funções  $g$  com um ponto fixo em  $p$  de diversas formas. Por exemplo,  $g(x) = x - f(x)$  ou  $g(x) = x + 3f(x)$ .

Reciprocamente, se a função g tiver um ponto fixo em  $p$ , a função definida por  $f(x) = x - g(x)$  terá um zero em p.

Primeiramente, vamos estudar o problema de encontrar um ponto fixo de uma função e determinar quando este ponto fixo existe e como determiná-lo com uma dada precisão.

Exemplo: A função  $g(x) = x^2 - 2$ , para  $-2 \le x \le 3$ , tem pontos fixos em  $x = -1$  e  $x = 2$ , já que  $g(-1) = 1 - 2 = -1$  e  $g(2) = 4 - 2 = 2$ .

O teorema a seguir estabelece condições suficientes para a existência e unicidade de um ponto fixo.

Teorema 1: Se  $g \in \mathcal{C}[a, b]$  e  $g(x) \in [a, b]$ , para todo  $x \in [a, b]$ , g terá um ponto fixo em [a, b].

Além disso, se  $g'(x)$  existir em  $(a, b)$  e existir uma constante positiva  $c < 1$  tal que  $|g'(x)| \leq c$ , para todo  $x \in (a, b)$ , então o ponto fixo em  $[a, b]$  será único.

Exemplo: Seja 
$$
g(x) = \frac{x^2 - 1}{3}
$$
 em [-1, 1].

O Teorema do Valor Extremo determina que o mínimo absoluto de  $g$ ocorre em  $x=0$  e  $g(0)=-\frac{1}{3}$  $\frac{1}{3}$ . De modo análogo, o máximo absoluto de g ocorre em  $x = \pm 1$  e tem o valor  $g(\pm 1) = 0$ .

Além disso,  $g$  é contínua e

$$
|g'(x)|=\left|\frac{2x}{3}\right|\leq\frac{2}{3},
$$

つくい

para todo  $x \in (-1,1)$ .

Portanto, g satisfaz as hipóteses do Teorema 1 e, por isso, tem um único ponto fixo em  $[-1, 1]$ .

Neste exemplo, o único ponto fixo p, no intervalo  $[-1, 1]$ , pode ser determinado algebricamente:

$$
p = g(p) = \frac{p^2 - 1}{3} \Rightarrow p^2 - 3p - 1 = 0.
$$

Resolvendo a equação, temos  $p_1 = \frac{3-\sqrt{13}}{2}$  $\frac{\sqrt{13}}{2}$  e  $p_2 = \frac{3+\sqrt{13}}{2}$  $\frac{\sqrt{13}}{2}$ . Como estamos interessados apenas no intervalo [−1,1], temos que o ponto fixo  $p$  é dado por  $p=\frac{3-\sqrt{13}}{2}$  $\frac{\sqrt{13}}{2}$ .

ാം

Observe que g também possui um único ponto fixo  $p = \frac{3+\sqrt{13}}{2}$  $\frac{\sqrt{13}}{2}$ , no intervalo [3, 4].

No entanto,  $g(4)=5$  e  $g'(4)=\frac{8}{3}>1$ . Ou seja,  $g$  não satisfaz as hipóteses do Teorema 1 em [3, 4].

Portanto, as hipóteses do Teorema 1 são condições suficientes, mas não necessárias, para garantir a existência e unicidade de um ponto fixo de uma função em um dado intervalo.

Para determinar a aproximação do ponto fixo de uma função  $g$ , escolhemos uma aproximação inicial  $\rho_0$  e geramos a sequência  $\{ \rho_k \}_{k=0}^{\infty}$ , definindo  $p_k = g(p_{k-1})$ , para  $k \geq 1$ .

Se a sequência convergir para  $p \in g$  for contínua, temos que

$$
p = \lim_{k \to \infty} p_k = \lim_{k \to \infty} g(p_{k-1}) = g(\lim_{k \to \infty} p_{k-1}) = g(p)
$$

Ou seja, será encontrada uma solução para o problema  $g(x) = x$ .

つくい

## Método do Ponto Fixo

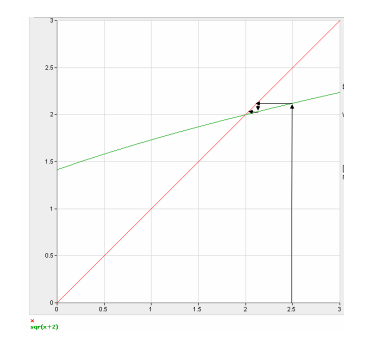

## Figura: Fonte: aula prof. Alysson Costa

 $\leftarrow$ 

 $2Q$ 

**Método do Ponto Fixo**: dados uma aproximação inicial  $p_0$ , uma tolerância  $TOL > 0$  e o número máximo de iterações  $MAXIT$ , devolve a solução aproximada  $p$  ou uma mensagem de erro.

Passo 1: Faça  $k \leftarrow 1$ .

Passo 2: Enquanto  $k \leq MAXIT$ , execute os passos 3 a 6:

Passo 3: Faça  $p \leftarrow g(p_0)$ . Passo 4: Se  $|p - p_0| < \textit{TOL}$  ou  $\frac{|p - p_0|}{|p|} < \textit{TOL}$  ou  $|f(p)| < \textit{TOL}$ , então devolva p como solução e pare.

Passo 5: Faça  $p_0 \leftarrow p$ .

Passo 6: Faca  $k \leftarrow k + 1$ .

Passo 7: Escreva "o método falhou após MAXIT iterações" e pare.

 $\eta$ an

A equação  $x^3+4x^2-10=0$  tem uma única raiz em  $[1,2].$ 

Existem várias maneiras pelas quais a equação pode ser manipulada para obter a forma de ponto fixo  $x = g(x)$ , como, por exemplo,

\n- $$
x = g_1(x) = x - x^3 - 4x^2 + 10;
$$
\n- $x = g_2(x) = \sqrt{\frac{10}{x} - 4x};$
\n- $x = g_3(x) = \frac{1}{2}\sqrt{10 - x^3};$
\n- $x = g_4(x) = \sqrt{\frac{10}{4+x}};$
\n- $x = g_5(x) = x - \frac{x^3 + 4x^2 - 10}{3x^2 + 8x}.$
\n

つくへ

## Método do Ponto Fixo - exemplo

Com  $p_0 = 1.5$ , a tabela a seguir mostra os resultados da aplicação do Método do Ponto Fixo para as 5 opções de  $g$ . A raiz verdadeira é 1.365230013.

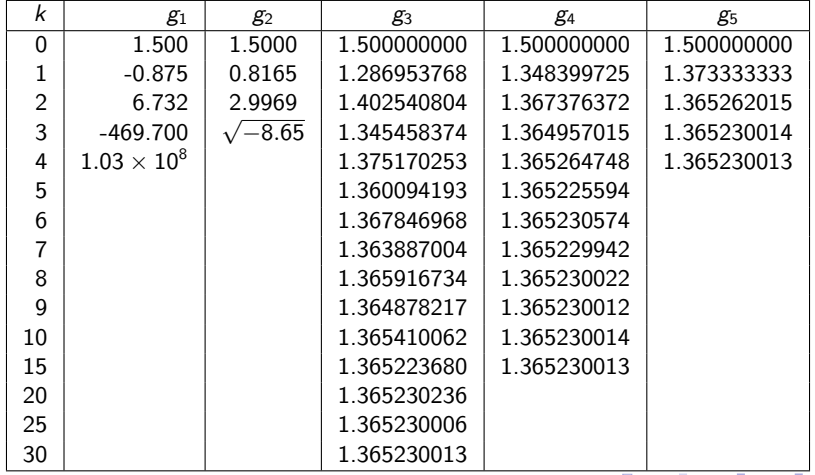

Marina Andretta/Franklina Toledo (ICMC-Lsme0301 - Métodos Numéricos para Engenh a 27 de março de 2015 14 / 23

つくへ

Note que, apesar de todas estas funções terem sido construídas como problemas de ponto fixo para resolver um mesmo problema de determinação de raiz, a convergência é bem diferente.

Isso leva a uma quest˜ao muito importante: como escolher um problema de ponto fixo que gere um sequência que conviria de modo rápido para a solução?

O teorema a seguir (e seu corolário) mostram caminhos a serem seguidos (ou evitados) para gerar uma função adequada.

Teorema 2: Seja  $g \in \mathcal{C}[a, b]$  tal que  $g(x) \in [a, b]$ , para todo  $x \in [a, b]$ . Suponha que g' $(x)$  exista em  $(a, b)$  e que exista uma constante  $0 < c < 1$ com  $|g'(x)| \leq c$ , para todo  $x \in (a, b)$ .

Então, para qualquer número p $_0 \in [a, b]$ , a sequência definida por  $p_k = g(p_{k-1}), k \ge 1$ , converge para o único ponto fixo p em [a, b].

つへへ

Corolário 1: Se g satisfizer as hipóteses do Teorema 2, então os limitantes para o erro envolvido na utilização de  $p_k$  para a aproximação de p são dados por

$$
|p_k-p|\leq c^k\max\{p_0-a,b-p_0\}
$$

e

$$
|p_k-p|\leq \frac{c^k}{1-c}|p_0-p|,
$$

para todo  $k > 1$ .

つへへ

As duas desigualdades do Corolário 1 relacionam a taxa com a qual a sequência  $\{p_k\}_{k=0}^\infty$  converge, com o limitante  $c$  para a primeira derivada.

A taxa de convergência depende do valor  $c^k$ . Quanto menor for o valor de  $c$ , mais rápida será a convergência. Quanto mais próximo de 1, mais lenta.

つへへ

Vamos analisar a taxa de convergência de cada uma das funções  $g_i$  do exemplo anterior de acordo com o Teorema 2 e o Corolário 1.

Para  $g_1(x) = x - x^3 - 4x^2 + 10$ , temos  $g_1(1) = 6$  e  $g_1(2) = -12$ , o que mostra que  $g_1$  não leva  $[1, 2]$  em  $[1, 2]$ .

Além disso,  $g_1'(x) = 1 - 3x^2 - 8x$ , ou seja,  $|g_1'(x)| > 1$  para todo  $x \in [1, 2]$ .

Apesar do Teorema 2 não afirmar que o Método do Ponto Fixo vá falhar usando  $g_1$ , não há motivos para que a convergência seja esperada.

Para  $g_2(x)=\sqrt{\frac{10}{x}-4x}$ , podemos notar que  $g_2(x)$  não leva  $[1,2]$  em  $[1,2]$  e a sequência  $\{p_k\}_{k=0}^\infty$  não é definida quando  $p_0=1.5.$ 

Além disso, como  $p \approx 1.365$ , temos que  $g_2^\prime(\rho) \approx$  3.4. Ou seja, não existe intervalo *I* contendo *p* tal que  $|g'_2(x)| \le 1$ , para  $x \in I$ .

Portanto, não há razão para esperar que o Método do Ponto Fixo convirja usando  $g_2$ .

つくい

Para  $g_3(x) = \frac{1}{2}$ √  $\overline{10-x^3}$ , temos que  $g_3'(x)=-\frac{3x^2}{4\sqrt{10-x^2}}$  $\frac{3x^2}{4\sqrt{10-x^3}} \leq 0$ , para todo  $x \in [1, 2]$ . Ou seja,  $g_3$  é estritamente decrescente neste intervalo. No entanto,  $|g_{3}'(2)|\approx 2.12$  e a condição  $|g_{3}'(2)|\leq \epsilon < 1$ falha em  $[1, 2]$ .

Fazendo uma análise mais detalhada, notamos que o intervalo  $[1, 1.5]$ poderia ser utilizado no lugar do intervalo [1, 2]. Neste novo intervalo, ainda é verdade que  $g_3$  é estritamente decrescente e, além disso,

 $1 < 1.28 \approx g_3(1.5) < g_3(x) < g_3(1) \approx 1.5$ 

para todo  $x \in [1, 1.5]$ . Isso mostra que  $g_3$  leva  $[1, 1.5]$  em  $[1, 1.5]$ .

Como  $|g_3'(x)| \leq |g_3'(1.5)| \approx 0.66$  neste intervalo, o Teorema 2 confirma a convergência que sabíamos existir.

• Para 
$$
g_4(x) = \sqrt{\frac{10}{4+x}}
$$
, temos que  

$$
|g'_4(x)| = \left| \frac{-5}{\sqrt{10}(4+x)^{3/2}} \right| \le \frac{5}{\sqrt{10}(5)^{3/2}} < 0.15,
$$

para todo  $x \in [1, 2]$ .

Como o limitante para o módulo de  $g_4^\prime(x)$  é muito menor do que o limitante encontrado para o módulo de  $g_{3}^{\prime}(x)$ , a convergência é muito mais rápida quando usamos  $g_4$  no Método do Ponto Fixo.

<span id="page-22-0"></span>A sequência definida por  $g_5(x) = x - \frac{x^3 + 4x^2 - 10}{3x^2 + 8x}$  $\frac{3x^2+4x^2-10}{x^2+8x}$  converge mais rápido do que todas as outras opções.

Mais adiante veremos porque isso acontece.